Документ подписан простой электронной подписью Информация о владельце: ФИО: Пономарева Светлана Викторовна Должность: Проректор по УР и НО Дата подписания: 22.09.2023 22:00:22 Уникальный программный ключ:

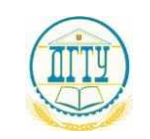

# <u>bb52f95941<mark>MMH7766ff397b97b8</mark>313pb1a2k</u>и и высшего образования российской Федерации **ФЕДЕРАЛЬНОЕ ГОСУДАРСТВЕННОЕ БЮДЖЕТНОЕ ОБРАЗОВАТЕЛЬНОЕ УЧРЕЖДЕНИЕ ВЫСШЕГО ОБРАЗОВАНИЯ «ДОНСКОЙ ГОСУДАРСТВЕННЫЙ ТЕХНИЧЕСКИЙ УНИВЕРСИТЕТ» (ДГТУ)**

АВИАЦИОННЫЙ КОЛЛЕДЖ

**Методические указания по выполнению домашней контрольной работы по дисциплине ОП.10 Программирование для автоматизированного оборудования для студентов заочной формы обучения по специальности 15.02.08 Технология машиностроения**

Ростов-на-Дону

2020 г.

Преподаватель В.А.Пономарева подпись фамилия

Методические рекомендации рассмотрены и одобрены на заседании цикловой комиссии «Технология машиностроения»

Протокол №  $\qquad$  от « $\qquad$ »  $\qquad$  2020 г

Председатель цикловой комиссии \_\_\_\_\_\_\_\_\_\_ Л.Н.Гончарова подпись

« $\sim$  2020 г.

Методические рекомендации предназначены для студентов заочной формы обучения по специальности: 15.02.08 Технология машиностроения содержат задания и рекомендованную литературу.

Методические указания позволят студентам выполнить самостоятельно контрольную работу по дисциплине ОП.10 Программирование для автоматизированного оборудования .

Контрольные задания с краткими методическими указаниями для студентовзаочников составлены в соответствии с содержанием рабочей программы «Программирование для автоматизированного оборудования» для специальности 15.02.08 «Технология машиностроения» (заочной формы обучения).

«Программирование для автоматизированного оборудования» изучается в течение одного семестра.

Методические указания призваны помочь студентам правильно организовать самостоятельное выполнение контрольных заданий при овладении содержанием «Программирование для автоматизированного оборудования», закреплении знаний и умений.

Контрольная работа направлена на освоение студентами следующих результатов обучения согласно ФГОС 3+ СПО специальности 15.02.08 «Технология машиностроения» и требованиям рабочей программы «Программирование для автоматизированного оборудования»:

обучающийся должен **уметь**:

- использовать справочную и исходную документацию при написании управляющих программ (УП);

- рассчитывать траекторию и эквидистанты инструментов, их исходные точки, координаты опорных точек контура детали;

- заполнять формы сопроводительной документации;

- выводить УП на программоносители, заносить УП в память системы ЧПУ станка;

- производить корректировку и доработку УП на рабочем месте.

**знать:** 

- методы разработки и внедрения УП для обработки простых деталей в автоматизированном производстве.

#### 1. Виды и формы самостоятельной работы

- систематическая проработка учебной и специальной технической литературы;

ответы вопросы, разработка эскизов обработки составление на управляющей программы (УП) (по методическим указаниям, составленным преподавателем);

- оформление практических работ и подготовка к их защите;

- подготовка к экзамену.

# 2. Методические рекомендации для студентов по видам самостоятельной работы:

# 2.1 Систематическая проработка конспектов занятий, учебной и специальной технической литературы

1. Внимательно прочитайте материал по конспекту, составленному на учебном занятии.

2. Прочитайте тот же материал по учебнику, учебному пособию.

3. Постарайтесь разобраться с непонятным, в частности новыми терминами. Часто незнание терминологии мешает студентам воспринимать материал на теоретических и лабораторно-практических занятиях на должном уровне.

4. Ответьте на контрольные вопросы для самопроверки, имеющиеся в учебнике или предложенные в данных методических указаниях.

5. Кратко перескажите содержание изученного материала «своими словами».

6. Заучите название основные понятия и определения.

7. Освоив теоретический материал, приступайте к выполнению графических и расчетных заданий.

Показатели оценки результатов внеаудиторной самостоятельной работы:

- качество уровня освоения учебного материала;

-умение использовать теоретические знания при выполнении практических задач или ответе на практико-ориентированные вопросы;

- обоснованность и четкость изложения ответа.

# 2.2 Оформление отчетов по практическим работам и подготовка их к зашите

Обратитесь к методическим указаниям по проведению практических работ и оформите работу, согласно заданию своего варианта.

Повторите основные теоретические положения по теме практической работы, используя конспект лекций или методические указания.

Сформулируйте выводы по результатам работы, выполненной на учебном занятии. В случае необходимости закончите выполнение графической части.

Показатели оценки результатов внеаудиторной самостоятельной работы

- оформление практических и лабораторных работ в соответствии с методическими указаниями;

- качественное выполнение всех этапов работы;

- необходимый и достаточный уровень понимания цели и порядка выполнения работы;

## *2.3 Ответы на вопросы и разработка эскизов обработки, составление управляющей программы (УП) контрольной работы*

Прежде чем приступить к ответам на вопросы и решению задач, необходимо изучить соответствующий материал программы, так как без его усвоения невозможно правильно ответить на вопросы или решить задачу.

Номера вопросов и задач, подлежащих выполнению в качестве контрольных заданий, устанавливаются по таблицам вариантов в соответствии с порядковым номером студента в журнальном списке.

При выполнении контрольной работы ответы на вопросы должны быть четкими и ясными, по существу поставленных вопросов. Необходимо давать поясняющие суть ответов эскизы, схемы, чертежи. Допускается выполнение ТДИ (траектории движения инструмента) на миллиметровой бумаге. Допускается вклеивать сложные чертежи, схемы, эскизы, выполненные копированием.

Рекомендуется приводить практические примеры из практики работы студента-заочника.

Решение задач должно сопровождаться необходимыми расчетами, буквенные обозначения в формулах должны быть объяснены. Обязательно указывается литература, откуда взяты формулы и значения отдельных величин.

Контрольная работа выполняется на листах писчей бумаги формата А4 или в тетради в клетку четким разборчивым почерком ручкой черного или синего цвета. Не допускается выделение частей текста ручкой красного цвета. При выполнении контрольной работы в тетради на страницах отводятся поля. В конце работы приводится список использованной литературы с указанием автора, издательства и года издания, подпись студента, дата выполнения работы и оставляется чистая страница для рецензии.

Показатели оценки результатов внеаудиторной самостоятельной работы:

- качество уровня освоения учебного материала;

- умение использовать теоретические знания при выполнении практических задач или ответе на практико-ориентированные вопросы;

- обоснованность и четкость изложения ответа;

- оформление работы в соответствии с методическими рекомендациями.

#### *2.4 Подготовка к дифференцированному зачѐту*

Анализ вопросов к зачѐту и выявление пробелов в знаниях и умениях, их корректировка.

#### **3. Порядок выполнения контрольной работы**

- четко заполняется титульный лист или наклеечка на обложке тетради, с указанием шифра студента, варианта контрольной работы;

- на первых строчках первой страницы указывается номер варианта, номера вопросов и задач, подлежащих выполнению;

- записывается номер и содержание вопроса или условие задачи;

- данные, взятые из таблиц, подставляются в условие задачи по смыслу;

- приводится ответ на вопрос или решение задачи, в необходимых местах приводятся схемы, эскизы;

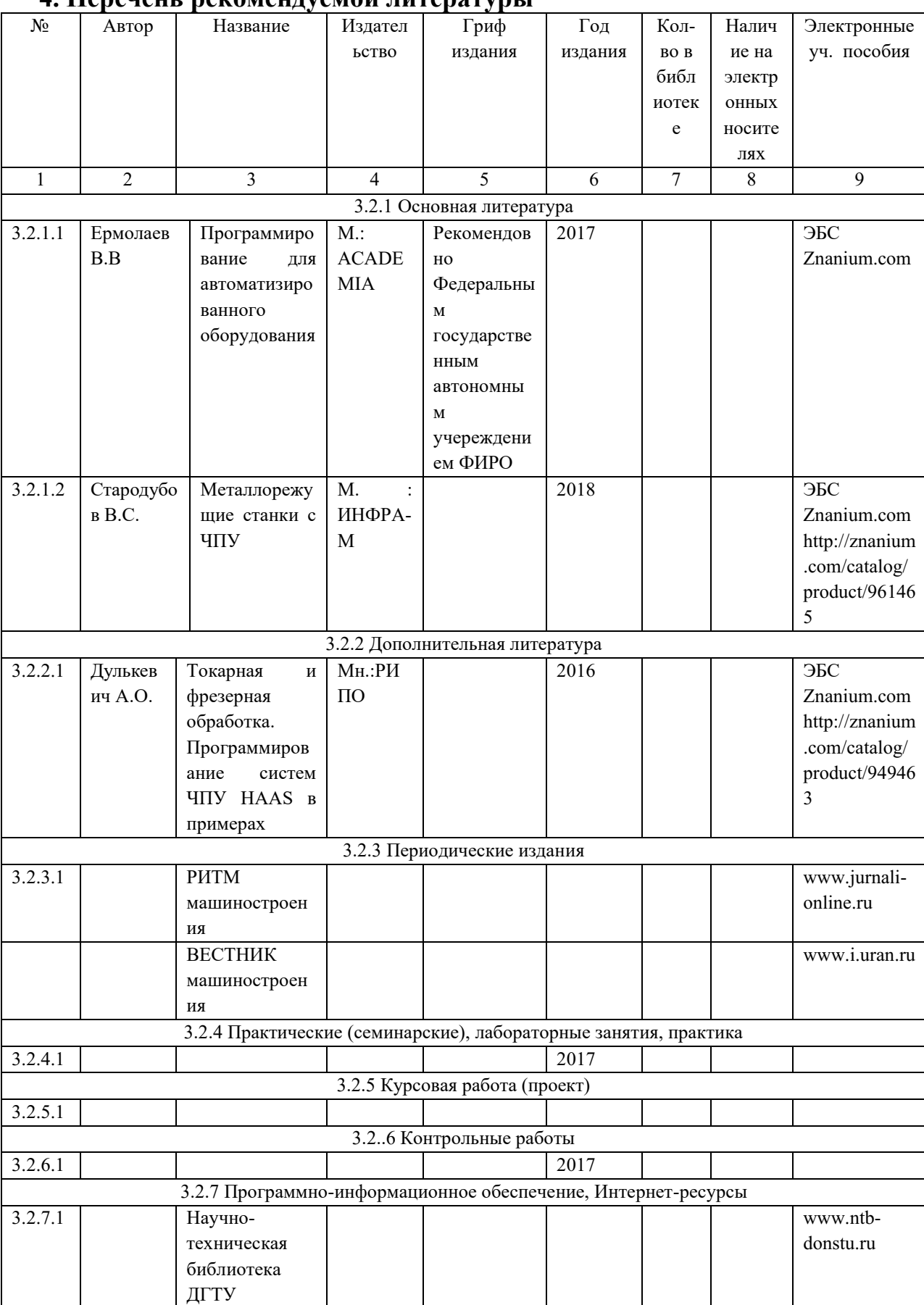

# - в конце работы приводится список использованной литературы.<br>4. Перечень рекомендуемой литературы

#### **5. Задания к контрольной работе.**

1. Основные элементы комплекса числового программного управления

2. Методы подготовки УП на 1 и 2 уровнях автоматизации.

3. Понятие "Управляющая программа". Состав УП.

4. Этапы подготовки УП.

5. Классификация устройств ЧПУ по различным признакам (назначению, технологическим возможностям, принципу задания программы, по количеству одновременно управляемых координат и т.д.)

6. Программоносители для станков с ЧПУ. Особенности кодирования информации в коде ИС0-7Бит.

7. Требования по конструктивно-технологическим признакам предъявляемые к деталям, обрабатываемым на станках с ЧПУ и в условиях гибких производственных систем.

8. Структура и особенности технологического процесса для станков с ЧПУ.

9. Методы подготовки УП.

10. Содержание справочной документации для станков с ЧПУ.

11. Состав исходной документации для станков с ЧПУ.

12. Содержание сопроводительной документации для станков с ЧПУ.

13. Представление траектории обработки.

14. Системы координат детали для станков с ЧПУ.

15. Назначение системы координат станка.

16. Назначение системы координат инструмента.

17. Связь систем координат детали, станка и инструмента.

18. Понятие эквидистанты. Правила определения опорных точек эквидистанты.

19. Структура УП.

20. Элементы траектории инструмента.

21. Понятие формата кадра УП для систем ЧПУ.

22. Слово "Подготовительная функция".

23. Последовательность расчѐта опорных точек траектории движения инструмента при кодировании дуги окружности.

24. Последовательность расчѐта опорных точек траектории движения инструмента при кодировании прямолинейных участков.

25. Особенности кодирования геометрической информации в абсолютной и относительной системах координат.

26. Определение скорости подачи для станков с ЧПУ. Методы кодирования.

27. Программирование выдержки времени, начала и конца кадра УП.

28. Определение скорости главного движения для станков с ЧПУ. Методы кодирования.

29. Кодирование номера инструмента и его корректоров.

30. Кодирование коррекции диаметра, длины и положения инструмента.

31. Кодирование подпрограмм.

32. Кодирование постоянных циклов.

33. Кодирование размерных перемещений.

34. Устройства записи УП на перфоленту. Режимы работы.

35. Кодирование вспомогательных функций.

36. Ввод и редактирование УП на станках, оснащѐнных оперативными УЧПУ.

37. Кодирование постоянных циклов обработки отверстий.

38. Особенности разработки УП при обработке тел вращения. Зоны обработки. Типовые схемы обработки.

39. Схемы обработки винтовых поверхностей на токарных станках с ЧПУ.

40. Типовые схемы обработки контуров на фрезерных станках с ЧПУ.

41. Типовые схемы обработки плоскостей на фрезерных станках с ЧПУ.

42. Режущие инструменты, используемые на фрезерных станках с ЧПУ.

43. Типовые схемы обработки пазов на фрезерных станках с ЧПУ.

44. Инструменты, используемые на токарных станках с ЧПУ.

45. Инструменты, используемые для обработки отверстий на станках с ЧПУ. Типовые циклы обработки отверстий.

46. Последовательность переходов при обработке отверстий на станках с ЧПУ.

47. Варианты обработки отверстий. Выбор варианта.

48. Последовательность переходов при обработке на многоцелевых станках с ЧПУ.

49. Особенности разработки УП для шлифовальных станков с ЧПУ.

50. Особенности разработки УП для электроэрозионных станков с ЧПУ.

51. Особенности разработки УП для зубофрезерных станков с ЧПУ.

52. Диалоговые методы программирования на УЧПУ.

53. Порядок ввода и редактирование УП с пульта оператора.

54. Символы на пультах управления станками с ЧПУ.

55. Режимы работы с пульта оперативного УЧПУ.

56. Область применения и перспективы развития промышленных роботов (ПР).

57. Классификация устройств управления ПР по способу управления.

58. Уровни управления ПР.

59. Структурная схема устройства управления ПР.

60. Возможности цикловых устройств управления ПР. Область применения.

61. Позиционные устройства программного управления ПР. Область применения. Структурная схема.

62. Возможности числовых устройств программного управления ПР. Область применения. Структурная схема.

63. Методы кодирования и программирования исходной информации для ПР.

64. Сущность программирования для ПР методом обучения.

65. Особенности аналитического программирования для ПР. Достоинства и недостатки.

66. Классификация языков программирования для ПР.

67. Задачи, решаемые при групповом управлении ПР от ЭВМ.

68. Особенности устройств управления ПР с применением микропроцессоров.

. Возможности РТК для обслуживания металлорежущих станков.

70. Особенности программирования для контрольно-измерительных машин.

71. Методы и средства контроля при изготовлении перфоленты.

72. Технические средства подготовки программ.

73. Устройства подготовки данных на ленте (УПДЛ). Состав. Режимы работы.

74-93. Разработать схему наладки обработки детали на станке 16К20ФЗС32 и составить управляющую программу обработки.

Инструкция по программированию к УЧПУ 2Р22 прилагается отдельным документом.

Исходные данные в таблице 1 и на рисунке 1.

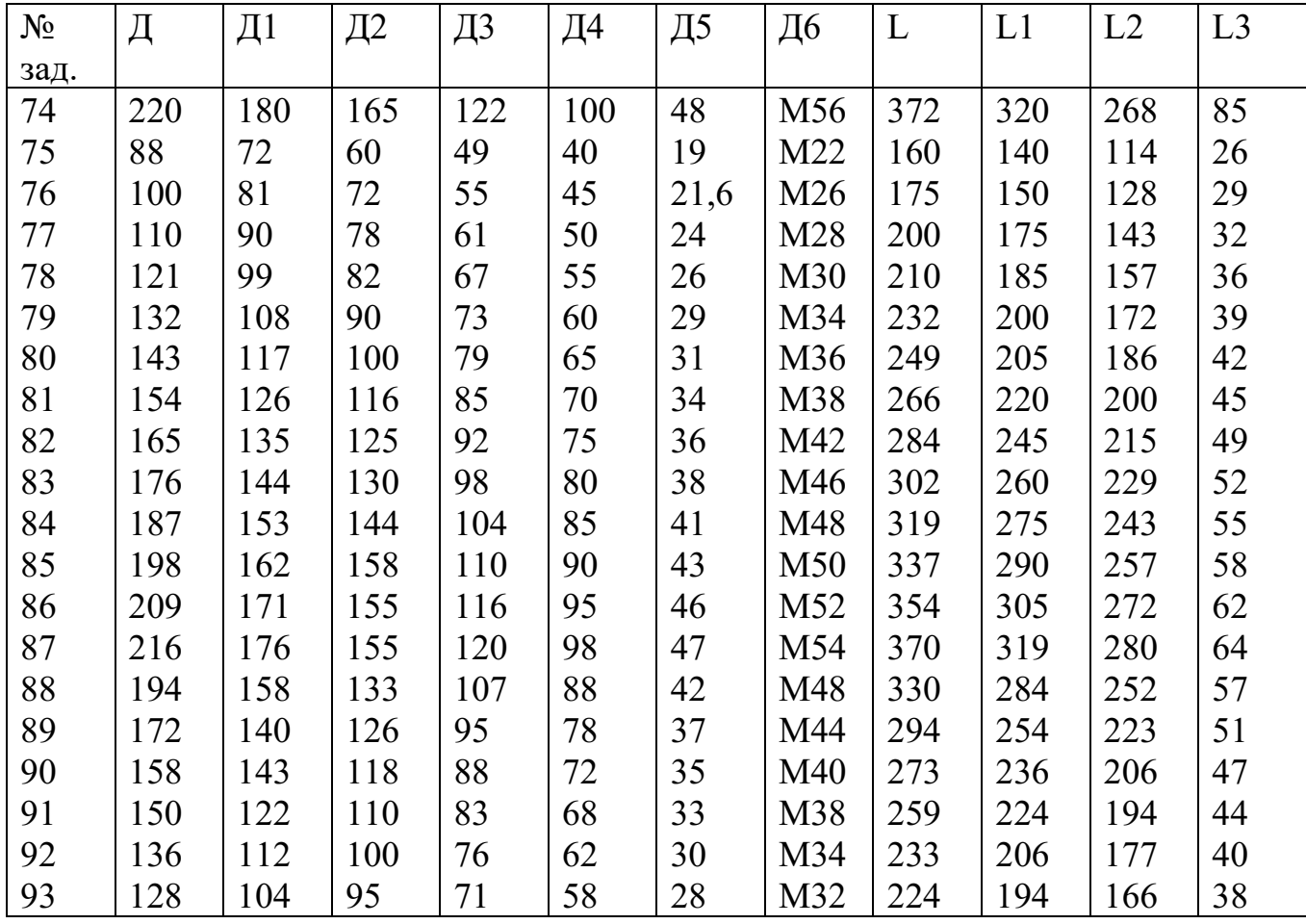

Таблица 1 – Исходные данные к заданиям 74-93

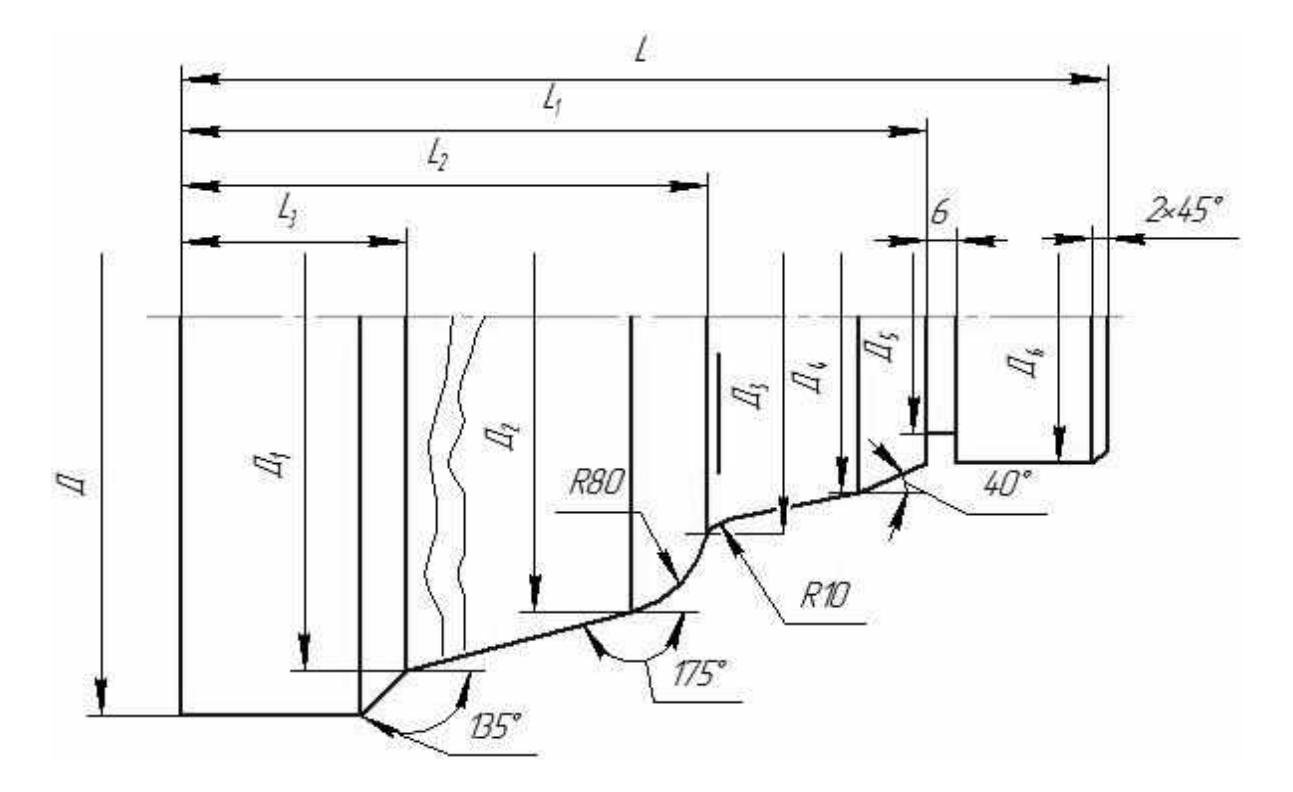

Рисунок 1 - Эскиз детали «Вал»

Пример составления схемы наладки.

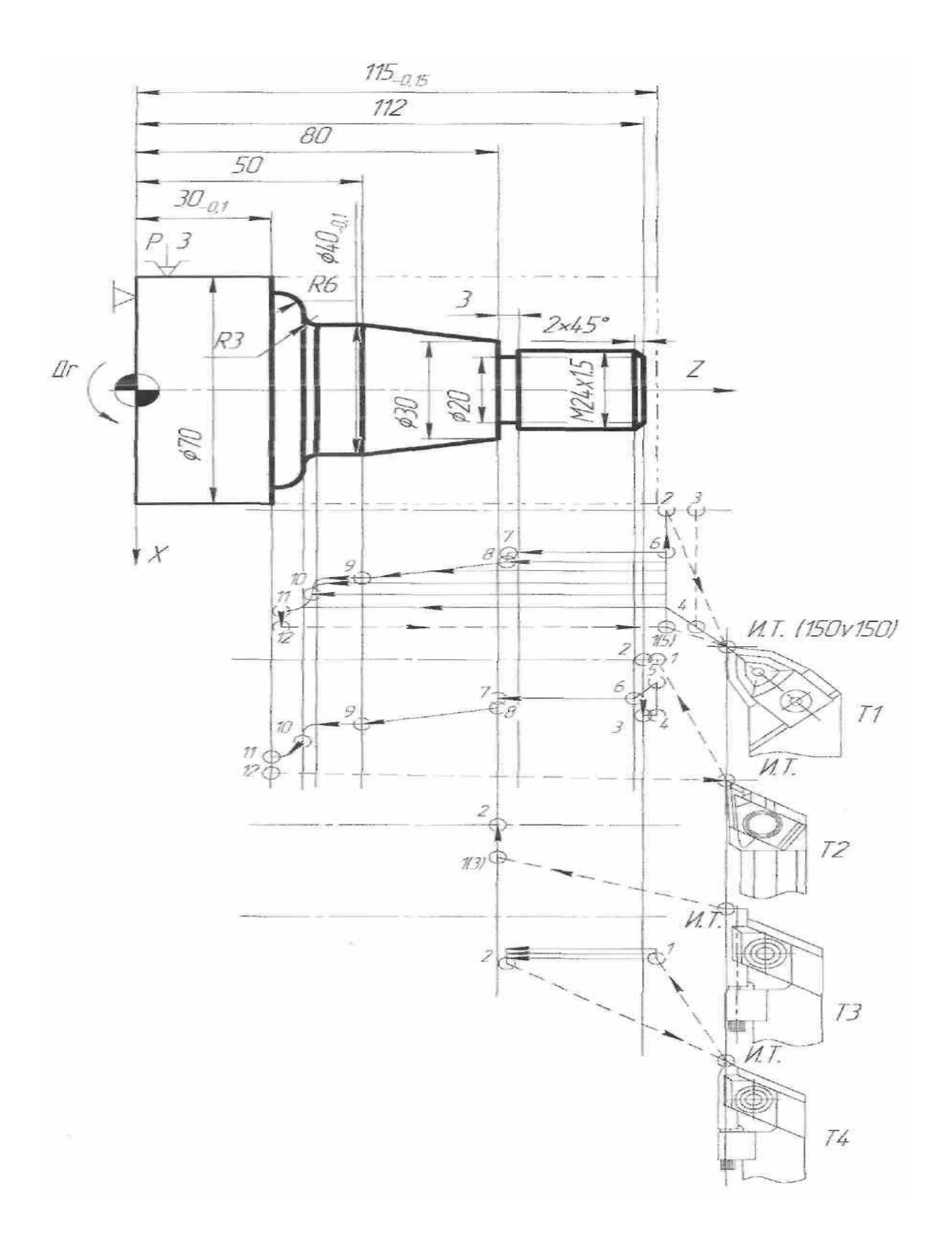

Управляющая программа. N001 S3 372 F0,53 T1 M03 \* N002 X70 Z 117 E\* N003 L08 A2 P4\* N004 X24\* N005 Z80\* N006 X30\* N007 X40 Z50\* N008 W - 14 O-3\* N009 Z30 Q-6\* N010 X72 M17\* N011 S3 600 F0,3 \* N012 X29 Z113 E\* N013 L05 X0\* N014 S3 1000 F0,2 T2\* N015 X24 Z117 E\*  $N<sub>016</sub> G<sub>10</sub>*$ N017 L10 B4\* N018 G11\* N019 X25 Z112 E\*  $N020 X0*$ N021 X25 C2.5\* N022 S3 600 F 0,25 T3\* N023 X32 Z80 E\*  $N024 X20*$ N025 X32 E\* N026 S3 1563 F0,38 T4\* N027 X24 Z119 E\* N028 L01 F1,5 W - 39,5 X22,22 P0,3 C0\* N029 M09\* N030 M02\*

Третий диапазон,  $S = 0.53$  мм/об, n= 372 мин-1, резец N1 - черновой, включение подачи СОЖ Подход к начальной точке для цикла **L08** Задание цикла L08, припуск 2 мм на диаметр под чистовую обработку, глубина резания 4 мм Описание контура детали Изменение режима:  $n = 600$  мин-1,  $S =$  $0.3$  MM/06 Начальная точка перед черновой подрезкой торца Подрезка торца черновая, цикл L05 Третий диапазон, n =1000 мин-1, S=0,2 об/мин, резец № 2 - чистовой Подход к начальной точке для цикла  $1.10$ Задание постоянства скорости резания Задание цикла L10, описание детали с четвертого кадра, чистовая обработка Отмена G 10 Начальная точка перед чистовой подрезкой торца Чистовая подрезка торца Фаска 2,5 х 45° Третий диапазон,  $S = 0.25$  мм/об, n 600 мин-1, резец №3 - прорезной Начальная точка перед протачиванием канавки Протачивание канавки до Ø 20 мм Вывод резца из канавки Третий диапазон,  $S = 0.38$  мм/об; n=1536 мин-1, резец №4 - резьбовой Исходная точка перед нарезанием резьбы Цикл нарезания резьбы М24х1,5 Выключение подачи СОЖ Конец программы

# **6. Варианты заданий на контрольную работу.**

Таблица 6.1 – Варианты заданий на контрольную работу

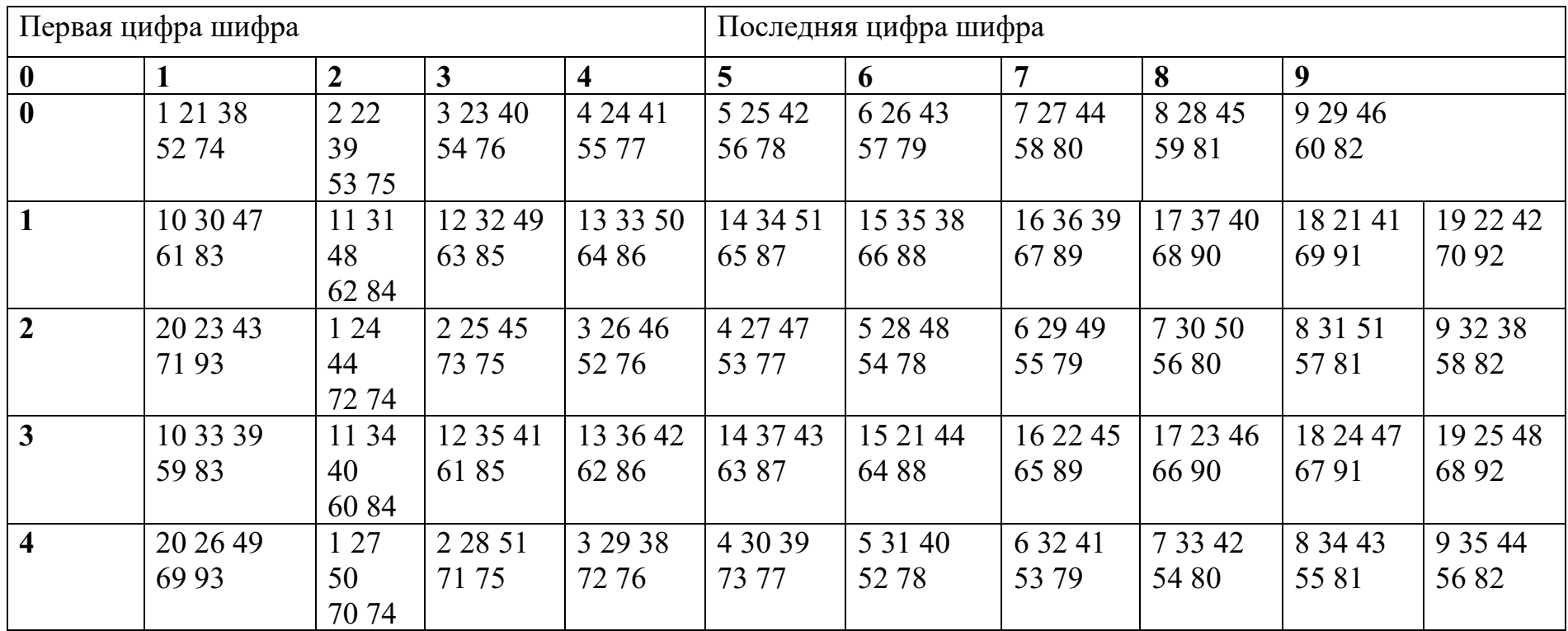

### **7. Подготовка к промежуточной аттестации**

Промежуточная аттестация по учебной дисциплине «Программирование для автоматизированного оборудования» - экзамен в устной форме.

Основанием для выставления экзамена являются:

- текущие оценки успеваемости студентов;

- результаты самостоятельной контрольной работы;

- результаты выполнения практических работ;

- обоснованность и четкость изложения ответа, в том числе на практикоориентированные вопросы.

Чтобы успешно получить зачѐт, необходимо выполнять все виды самостоятельной работы, практические и контрольные работы, активно участвовать в опросах, обсуждениях, дискуссиях на уроках, предусмотренных рабочей программой и календарно-тематическим планом дисциплины «Программирование для автоматизированного оборудования», участвовать в научно-поисковой работе.

**8. Вопросы к экзамену по дисциплине «Программирование для автоматизированного оборудования»** 

1 Структура технологического процесса для станков с ЧПУ.

2 Этапы подготовки УП.

3 Технологическая документация. Справочная, исходная документация для составления УП.

4 Технологическая документация. Сопроводительная документация к УП.

5 Системы ЧПУ. Классификация систем ЧПУ.

6 Уровни автоматизации процесса подготовки УП.

7 Детали, поверхности, обрабатываемые фрезерованием на станках с ЧПУ.

8 Схемы обработки контуров на фрезерных станках с ЧПУ.

9 Схемы обработки плоских поверхностей на фрезерных станках с ЧПУ.

10 Схемы обработки пазов концевыми, торцовыми, дисковыми фрезами на станках с ЧПУ.

11 Обработка тел вращения на станках с ЧПУ. Изготавливаемые детали, инструменты.

12 Типовые последовательности обработки тел вращения, закреплѐнных в патроне и в центрах на станках с ЧПУ.

13 Обрабатываемая область. Зоны обработки участков заготовки. Типовые последовательности обработки тел вращения, закреплѐнных в патроне в центрах на станках с ЧПУ.

14 Схемы обработки канавок на токарных станках с ЧПУ.

15 Особенности обработки винтовых поверхностей на токарных станках с ЧПУ.

16 Виды отверстий, обрабатываемых на сверлильных станках с ЧПУ. Инструменты к сверлильным станках с ЧПУ.

17 Варианты обработки отверстий на сверлильных станках с ЧПУ.

18 Типовые схемы обработки отверстий на сверлильных станках с ЧПУ.

19 Системы координат детали.

20 Система координат инструмента.

21 Система координат станка.

22 Связь систем координат детали, инструмента, станка.

23 Траектория движения инструмента. Элементы ТДИ. Исходные данные для составления ТДИ.

24 Расчѐт опорных точек траектории движения инструмента. Эквидистанта. Правила построения и расчѐта опорных точек эквидистанты.

25 Скорости движения рабочих органов станка. Методы управления подачей, кодирование режимов резания.

26 Представление УП на программоносителей. Виды программоносителей. 27 Структура программоносителя.

28 Унифицированная система кодирования. Код ISO – 7 bit.

29 Структура УП. Формат кадра УП.

30 Кодирование подготовительных функций. Назначение, адрес, примеры использования.

31 Кодирование геометрической информации. Адреса размерных перемещений. Абсолютное и относительное задание размеров.

32 Кодирование участков перемещений по прямой, дуге, окружности, параболе.

33 Кодирование номера инструмента и его корректоров на длину.

34 Кодирование номера инструмента и его корректоров на диаметр.

35 Кодирование повторяющихся участков.

36 Кодирование начала и конца УП, номера и конца кадра.

37 Вспомогательные функции. Назначение, адрес, примеры использования.

38 Устройство записи УП на перфоленту.